# **Vaatimusmäärittely**

AssariXP

Helsinki 12.10.2004 Ohjelmistotuotantoprojekti HELSINGIN YLIOPISTO Tietojenkäsittelytieteen laitos

#### **Kurssi**

581260 Ohjelmistotuotantoprojekti ( ov)

#### **Projektiryhmä**

Mikko Hakila Maruan Khoury Ilkka Manner Pirjo Tervonen Kirsi Ylänne Tuija Åkerblom

### **Asiakas**

Harri Laine

#### **Johtoryhmä**

Sini Ruohomaa (ohjaaja) Juha Taina Turjo Tuohiniemi

#### **Kotisivu**

http://www.cs.helsinki.fi/group/assarixp

#### **Versiohistoria**

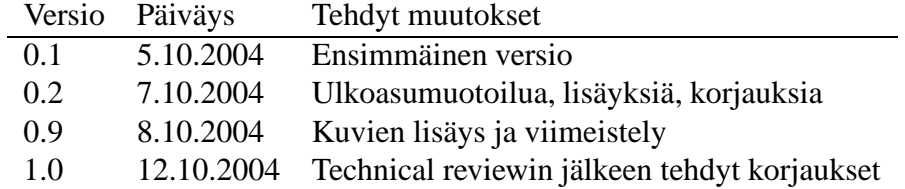

# **Sisältö**

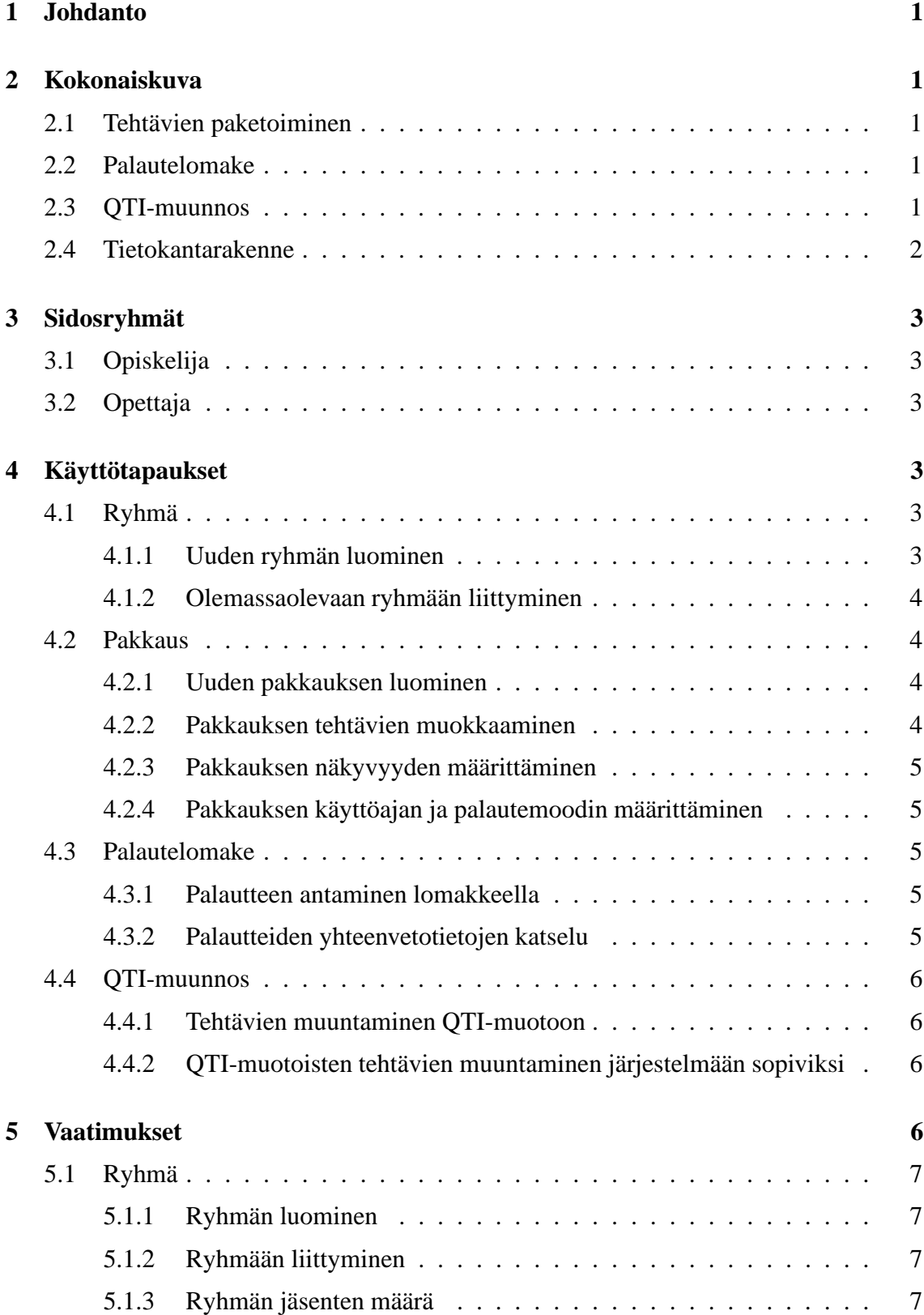

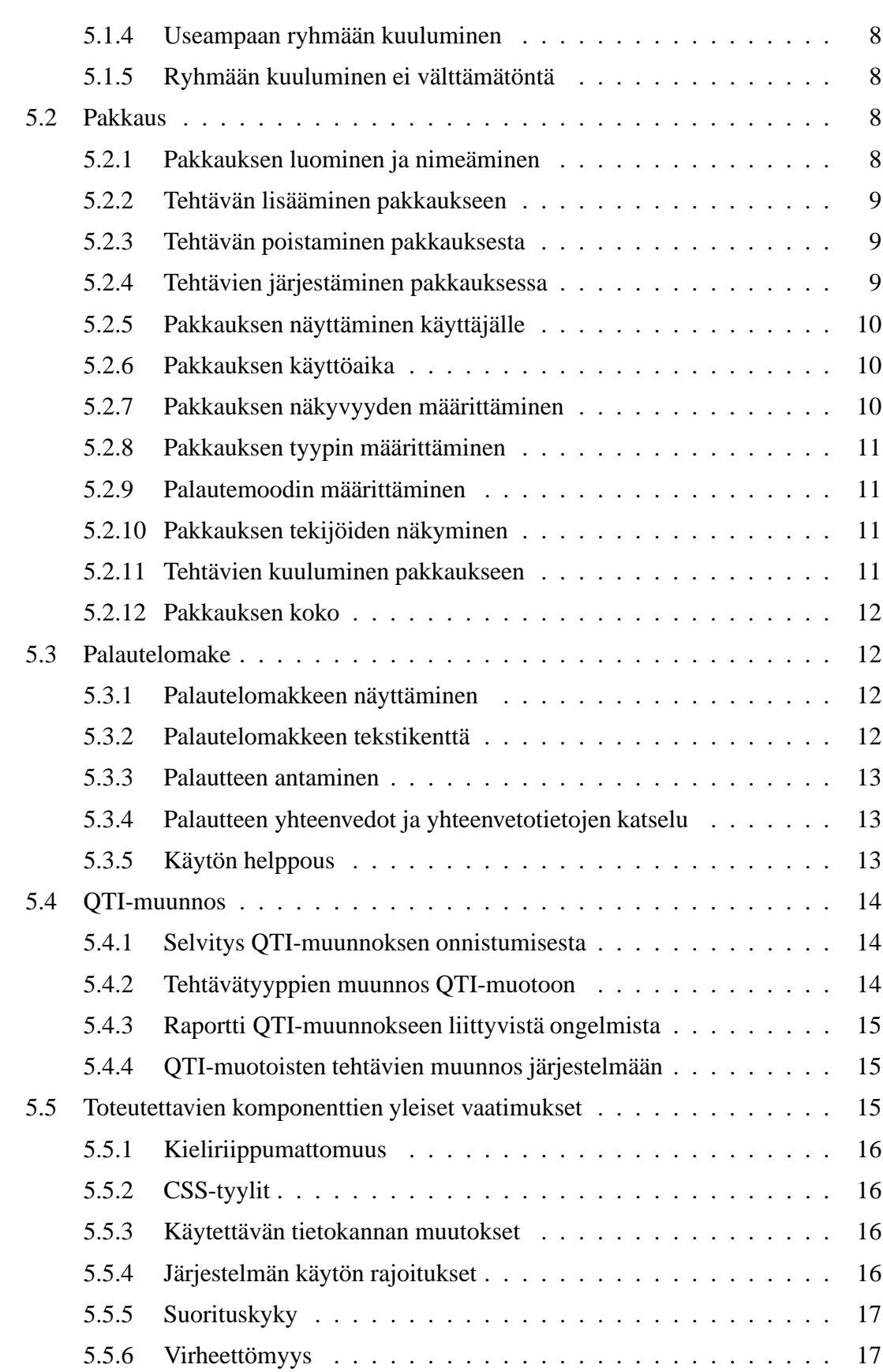

ii

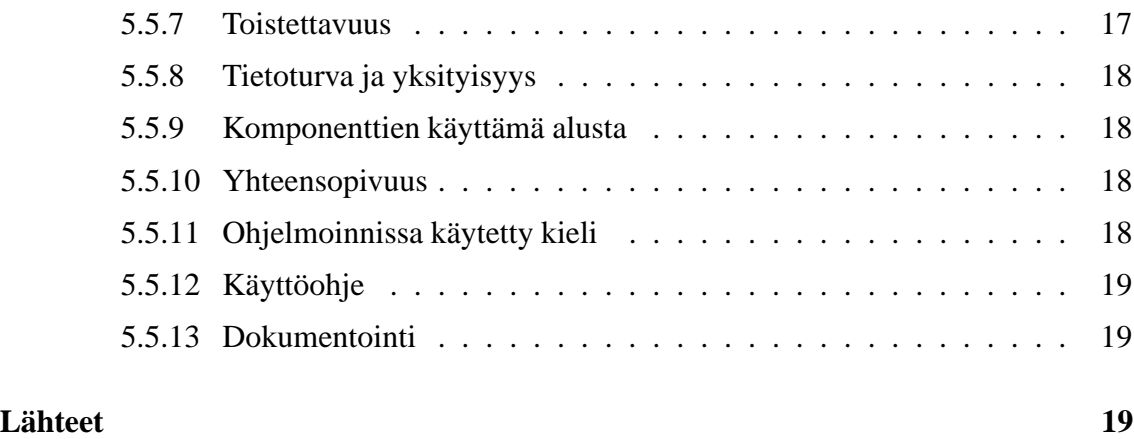

### **Liitteet**

**1 Pakkauksen sekvenssikaavio**

# **2 Palautelomakkeen sekvenssikaavio**

# **1 Johdanto**

AssariXP on Helsingin yliopiston Tietojenkäsittelytieteen laitoksen ohjelmistotuotantoprojekti. Projektin pohjana toimii asiakkaan, Harri Laineen, kehittämä eAssari-opetusohjelmisto [Lai03], jota projektissa laajennetaan uusilla ominaisuuksilla.

Luvussa 2 esitellään toteutettavien ominaisuuksien yleiskuvaukset. Sidosryhmät esitetään luvussa 3. Luku 4 sisältää sidosryhmien käyttötapaukset ja luvussa 5 määritellään toteutettaville komponenteille asetettavat vaatimukset.

# **2 Kokonaiskuva**

Projektissa on tavoitteena toteuttaa tehtävien paketoinnin mahdollistava välineistö ja yksinkertainen palautelomake tehtäville. Projektissa tutkitaan, onko tehtävät mahdollista muuttaa IMS-organisaation määrittämän QTI (Question and Test Interoperability)-standardin [IMS] mukaisiksi, ja jos se on mahdollista, toteutetaan muunnos yhdelle tehtävätyypille.

# **2.1 Tehtävien paketoiminen**

Projektin tavoitteena on toteuttaa välineistö, jolla voidaan koota tehtäviä pakkauksiin, joita voidaan käyttää erilaisissa tentti- tai harjoitustilaisuuksissa. Opettajat ja opiskelijat voivat luoda omia ryhmiään, joihin he voivat liittää erilaisia tehtäväpakkauksia. Pakkausten käyttöoikeudet rajoittavat käyttäjät joko kurssiin tai tenttiin osallistuviin tai tiettyihin käyttäjäryhmiin. Pakkauksen sisällä tehtävät voidaan järjestää haluttuun suoritusjärjestykseen. Pakkauksen sekvenssikaavio on esitetty liiteessä 1.

### **2.2 Palautelomake**

Tavoitteena on myös toteuttaa palautelomake, jolla voidaan antaa palautetta yksittäisistä tehtävistä. Palautelomake esitetään tehtäviä ratkottaessa joko automaattisesti tai kun tehtävien ratkoja tekee itse aloitteen palautteen antamiseksi. Palautelomakkeella mitataan joitakin ominaisuuksia kuten helppous, työläys ja opettavuus. Palautetta voidaan myös antaa vapaamuotoisesti. Palautteen avulla tuotetaan yhteenveto, joka auttaa yksittäisen tehtävän tai tehtäväpakkauksen arvioinnissa ja uudelleenkäytössä. Palautelomakkeen sekvenssikaavio on esitetty liitteessä 2.

### **2.3 QTI-muunnos**

Lisäksi projektissa on tavoitteena tutkia, voidaanko olemassa olevia tehtäviä muuttaa QTI-muotoon. Jos muunnos on mahdollista toteuttaa, toteutetaan työkalu, jolla muunnetaan ainakin yhden yleisen tehtävätyypin tehtävät QTI-muotoon. Jos muunnos ei ole

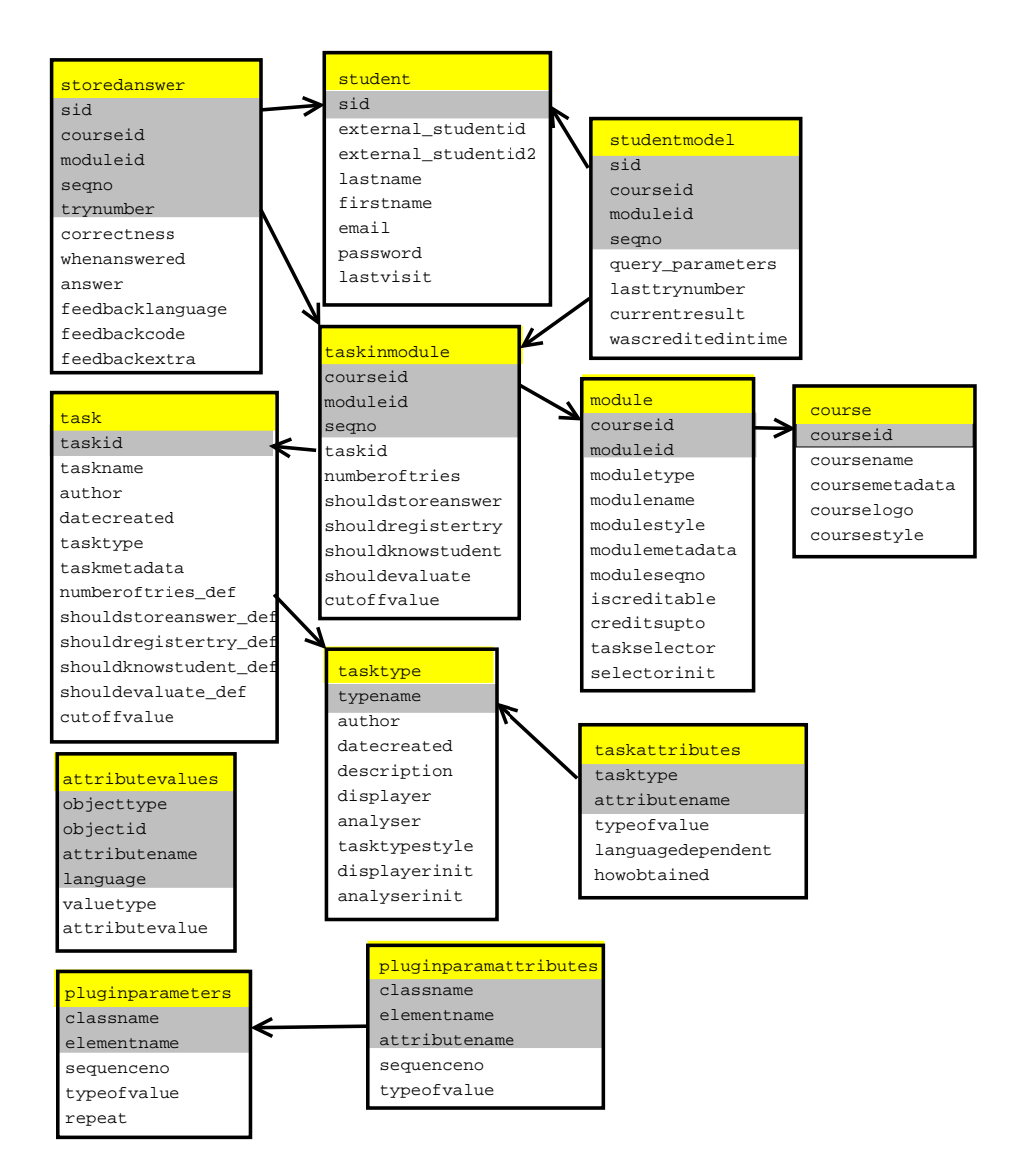

Kuva 1: Nykyisen järjestelmän tietokantarakenne

selvityksen mukaan mahdollista, tuotetaan raportti, jossa selvitetään, mitä ongelmia tehtävien muuntamisessa QTI-muotoon on ja millaisia muutoksia tehtävien tallennukseen olisi tehtävä, jotta muunnos olisi mahdollista.

# **2.4 Tietokantarakenne**

Ohjelmisto käyttää eAssari-järjestelmän tietokantaa, jonka rakenne on esitetty kuvassa 1. Tässä projektissa toteutettavien ohjelmistokomponenttien kaikkia vaatimuksia ei ole huomioitu tietokantaa laadittaessa, joten komponenttien toteuttaminen edellyttää tietokannan muuttamista.

# **3 Sidosryhmät**

Tässä luvussa esitellään järjestelmän sidosryhmät.

# **3.1 Opiskelija**

Opiskelija on käyttäjä, jolla on rajatut oikeudet järjestelmän käyttämiseen. Opiskelija voi tehdä vain opiskelijapaketteja omista tehtävistään sekä antaa palautetta tehtävistä. Opiskelija näkee vain omien tehtäviensä palautteen.

# **3.2 Opettaja**

Opettaja on järjestelmän käyttäjä, jolla on laajemmat oikeudet kuin opiskelijalla. Opettaja voi tehdä erilaisia paketteja mistä tahansa tehtävistä. Opettaja voi myös antaa palautetta tehtävistä. Opettaja voi katsoa palautteita mistä tahansa tehtävästä tai paketista. Mikäli projektissa toteutetaan tehtävien muunto QTI-muotoon, niin vain opettaja voi muuntaa tehtäviä QTI-muotoon.

# **4 Käyttötapaukset**

Tässä luvussa kuvataan vaatimuksiin liittyvät käyttötapaukset toteuttavien komponenttien mukaan jaoteltuna. Käyttötapausten toimijana oleva käyttäjä voi olla joko opettaja tai opiskelija.

# **4.1 Ryhmä**

#### **4.1.1 Uuden ryhmän luominen**

- Tunnus: KR1
- Toimija: Käyttäjä
- Kuvaus: Käyttäjä luo uuden ryhmän valitsemalla vaihtoehdon "luo ryhmä" ja syöttää ryhmälle nimen.
- Vastaus: Järjestelmä kertoo käyttäjälle, että uusi ryhmä on luotu ja liittää käyttäjän kyseiseen ryhmään.
- Virhetilanteet: Jos uuden ryhmän nimi on jo olemassa, järjestelmä ilmoittaa, ettei nimeä voi käyttää ja pyytää toista nimeä.

#### **4.1.2 Olemassaolevaan ryhmään liittyminen**

- Tunnus: KR2
- Toimija: Käyttäjä
- Kuvaus: Käyttäjä valitsee listasta ryhmän, johon haluaa liittyä ja valitsee vaihtoehdon "liity ryhmään".
- Vastaus: Järjestelmä liittää käyttäjän ryhmään. Järjestelmä näyttää käyttäjälle, että hänet on liitetty ryhmään uutena jäsenenä.
- Kommentit: Koska ryhmän jäsenten määrää ei ole rajoitettu, uusista liittymisistä ei seuraa virhetilannetta. Koska käyttäjä voi kuulua useampaan ryhmään, toiseen ryhmään liittymisestä ei seuraa virhetilannetta.

# **4.2 Pakkaus**

#### **4.2.1 Uuden pakkauksen luominen**

- Tunnus: KP1
- Toimija: Käyttäjä
- Kuvaus: Käyttäjä luo uuden pakkauksen valitsemalla vaihtoehdon "luo pakkaus" ja syöttää pakkaukselle nimen. Järjestelmä lisää tietokantaan pakkauksen ja liittää käyttäjän pakkaukseen. Jos käyttäjänä on opiskelija, pakkauksen tyypiksi tulee opiskelijapakkaus. Jos käyttäjänä on opettaja, hän voi valita pakkauksen tyypiksi yleisen, harjoitustehtävä- tai tenttipakkauksen.
- Virhetilanteet: Jos uuden pakkauksen nimi on jo olemassa, järjestelmä ilmoittaa, ettei nimeä voi käyttää ja pyytää toista nimeä.

#### **4.2.2 Pakkauksen tehtävien muokkaaminen**

- Tunnus: KP2
- Toimija: Käyttäjä
- Kuvaus: Käyttäjä valitsee muokattavan pakkauksen omista pakkauksistaan. Suunnittelutilassa käyttäjä pystyy lisäämään pakkaukseen tehtävän, muuttamaan tehtävää, poistamaan tehtävän tai muuttamaan tehtävien järjestystä.Julkaistua pakkausta voidaan muokata, kun se muutetaan takaisin suunnittelutilaan.

#### **4.2.3 Pakkauksen näkyvyyden määrittäminen**

- Tunnus: KP3
- Toimija: Käyttäjä
- Kuvaus: Pakkauksen omistaja määrittää, onko pakkaus suunnittelutilassa vai julkistettu. Käyttäjä voi julkistaa omistamansa pakkauksen yleisesti tai rajoitetusti. Julkistamisen jälkeen pakkauksen tekijä voi muuttaa pakkauksen näkyvyyttä. Myös käyttöaika vaikuttaa pakkauksen näkyvyyteen.

#### **4.2.4 Pakkauksen käyttöajan ja palautemoodin määrittäminen**

- Tunnus: KP4
- Toimija: Opettaja
- Kuvaus: Pakkauksen julkistamisen yhteydessä opettaja määrittelee mahdollisen käyttöajan, jota hän voi myöhemmin muuttaa.Julkitettaessa pakkaus on oletusarvoisesti palautemoodissa, ellei opettaja valitse toisin.
- Virhetilanteet: Jos annettu käyttöaika on mennyttä aikaa tai jos käyttöajan loppuajankohta on ennen alkuajankohtaa, järjestelmä pyytää uutta käyttöaikaa.

### **4.3 Palautelomake**

#### **4.3.1 Palautteen antaminen lomakkeella**

- Tunnus: KL1
- Toimija: Käyttäjä
- Kuvaus: Käyttäjä antaa tehtävistä palautetta täyttämällä HTML-lomakkeen, joka näytetään hänelle palautemoodista riippuen joko automaattisesti tai kun hän on itse tehnyt aloitteen palautteen antamiseksi.

#### **4.3.2 Palautteiden yhteenvetotietojen katselu**

- Tunnus: KL2
- Toimija: Käyttäjä
- Kuvaus: Käyttäjä valitsee palautteen katselun. Opettaja voi valita, haluaako hän tarkastella kaikkien kurssiin liittyvien tehtävien yhteenvetoja vai vain tietyn tehtävän yhteenvetoja. Opiskelija saa nähtäväkseen vain laatimiensa tehtävien palauteyhteenvedot.

# **4.4 QTI-muunnos**

Nämä käyttötapaukset ovat olemassa vain, jos järjestelmään tallennettujen tehtävien muuntaminen QTI-muotoon on mahdollista.

### **4.4.1 Tehtävien muuntaminen QTI-muotoon**

- Tunnus: KQ1
- Toimija: Opettaja
- Kuvaus: Opettaja valitsee listasta tehtävät, jotka hän haluaa muuntaa QTI-muotoon. Valitut tehtävät tallennetaan opettajan valitsemaan tiedostoon QTI-muodossa.
- Virhetilanteet: Valittujen tehtävien muuntaminen ei onnistu, jos valitun tehtävän tyyppiä varten ei ole tehty QTI-muunnostyökalua.

### **4.4.2 QTI-muotoisten tehtävien muuntaminen järjestelmään sopiviksi**

- Tunnus: KQ2
- Toimija: Opettaja
- Kuvaus: Opettaja valitsee tiedoston, jossa ovat QTI-muotoiset tehtävät, jotka hän haluaa muuntaa järjestelmän muotoon. Tehtävät tallennetaan tietokantaan järjestelmän omassa muodossa.
- Virhetilanteet: QTI-tehtävien muuntaminen ei onnistu, jos tehtävät eivät noudata QTI-määrittelyjä tai järjestelmä ei tue haluttua tehtävämuotoa.

# **5 Vaatimukset**

Tässä luvussa määritellään yksityiskohtaisesti toteutettavien komponenttien toiminnalliset ja ei-toiminnalliset vaatimukset. Lisäksi määritellään kaikkia toteutettavia komponentteja koskevat yleiset vaatimukset. Esitetyt vaatimukset on priorisoitu välttämättömiin ja toivottaviin. Välttämättömät vaatimukset toteutetaan ja toivottavat pyritään toteuttamaan projektin puitteissa. Vaatimuksen yhteydessä on viittaus siihen mahdollisesti liittyvään käyttötapaukseen.

# **5.1 Ryhmä**

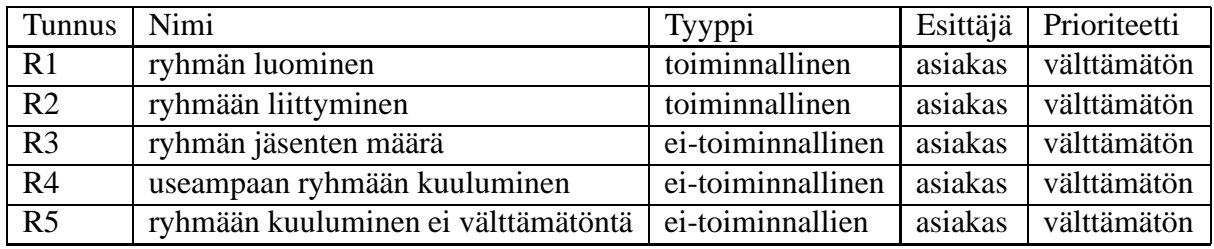

Taulukko 1: Ryhmän vaatimukset

#### **5.1.1 Ryhmän luominen**

- Tunnus: R1
- Nimi: Ryhmän luominen
- Kuvaus: Käyttäjä voi perustaa uuden ryhmän ja antaa sille haluamansa nimen.
- Prioriteetti: välttämätön
- Käyttötapaus: KR1
- Analyysi: Käyttäjä perustaa uuden ryhmän ja antaa sille haluamansa nimen. Jos annettu nimi on jo käytössä, ilmoitetaan siitä käyttäjälle ja annetaan hänen syöttää uusi nimi.

#### **5.1.2 Ryhmään liittyminen**

- Tunnus: R2
- Kuvaus: Käyttäjä voi liittyä olemassa olevaan ryhmään.
- Prioriteetti: välttämätön
- Käyttötapaus: KR2
- Analyysi: Käyttäjä lisää itsensä listasta valitsemaansa ryhmään.

#### **5.1.3 Ryhmän jäsenten määrä**

- Tunnus: R3
- Kuvaus: Ryhmän jäsenten määrää ei rajoiteta.
- Prioriteetti: välttämätön
- Analyysi: Ryhmän jäsenmäärällä ei ole ylä- eikä alarajaa.

#### **5.1.4 Useampaan ryhmään kuuluminen**

- Tunnus: R4
- Kuvaus: Käyttäjä voi kuulua useampaan ryhmään.
- Prioriteetti: välttämätön
- Analyysi: Käyttäjä voi liittyä useampaan kuin yhteen ryhmään.

#### **5.1.5 Ryhmään kuuluminen ei välttämätöntä**

- Tunnus: R5
- Kuvaus: Käyttäjän ei tarvitse kuulua mihinkään ryhmään.
- Prioriteetti: välttämätön
- Analyysi: Käyttäjä voi halutessaan olla kuulumatta mihinkään ryhmään.

### **5.2 Pakkaus**

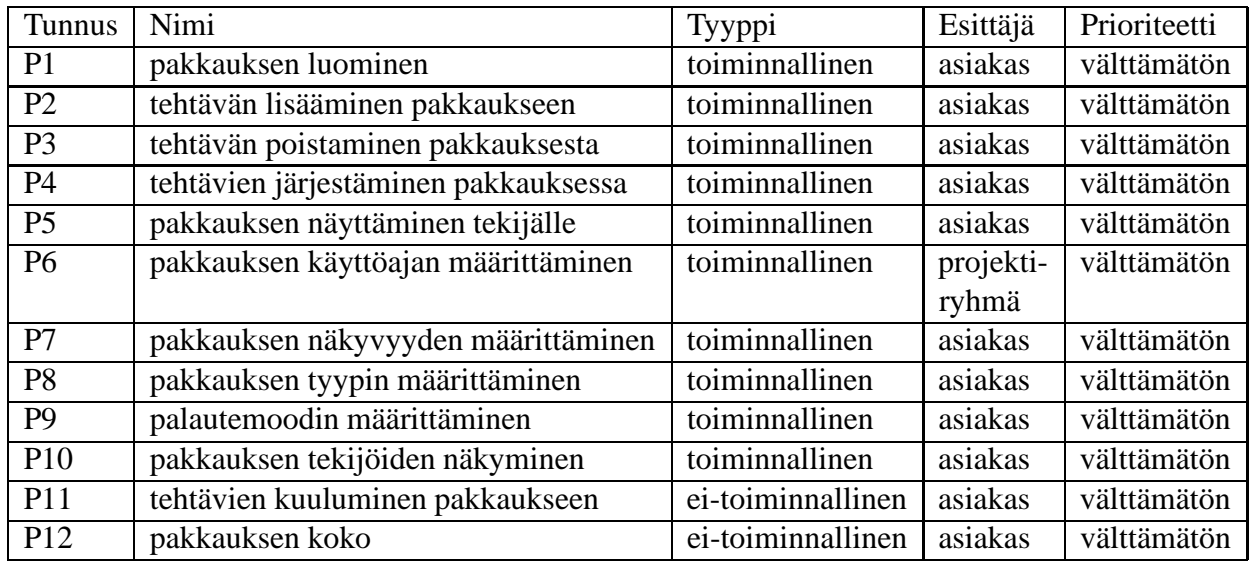

Taulukko 2: Pakkauksen vaatimukset

#### **5.2.1 Pakkauksen luominen ja nimeäminen**

- Tunnus: P1
- Kuvaus: Käyttäjä voi luoda uuden pakkauksen ja nimetä sen.
- Prioriteetti: välttämätön
- Käyttötapaus: KP1
- Analyysi: Käyttäjä luo uuden pakkauksen, jolloin hän saa siihen muokkausoikeuden. Jos pakkauksen käyttäjä kuuluu ryhmään, muokkausoikeus on kaikilla kyseisen ryhmän jäsenillä. Käyttäjä antaa pakkaukselle nimen, jota ei ole millään muulla pakkauksella. Kun pakkaus on luotu, se on suunnittelutilassa.

#### **5.2.2 Tehtävän lisääminen pakkaukseen**

- Tunnus: P2
- Kuvaus: Käyttäjä voi lisätä tehtäviä omaan pakkaukseensa.
- Prioriteetti: välttämätön
- Käyttötapaus: KP2
- Analyysi: Käyttäjä voi lisätä tehtäviä sellaiseen pakkaukseen, johon hänellä on muokkausoikeus. Tehtäviä lisättäessä pakkauksen tulee olla suunnittelutilassa.

#### **5.2.3 Tehtävän poistaminen pakkauksesta**

- Tunnus: P3
- Kuvaus: Käyttäjä voi poistaa tehtäviä omasta pakkauksestaan.
- Prioriteetti: välttämätön
- Käyttötapaus: KP2
- Analyysi: Käyttäjä voi poistaa tehtäviä sellaisesta pakkauksesta, johon hänellä on muokkausoikeus. Tehtäviä poistettaessa pakkauksen tulee olla suunnittelutilassa.

#### **5.2.4 Tehtävien järjestäminen pakkauksessa**

- Tunnus: P4
- Kuvaus: Käyttäjä voi järjestää tehtäviä omassa pakkauksessaan.
- Prioriteetti: välttämätön
- Käyttötapaus: KP2
- Analyysi: Käyttäjä voi muuttaa tehtävien järjestystä sellaisessa pakkauksessa, johon hänellä on muokkausoikeus. Tehtävien järjestystä muutettaessa pakkauksen tulee olla suunnittelutilassa.

#### **5.2.5 Pakkauksen näyttäminen käyttäjälle**

- Tunnus: P5
- Kuvaus: Käyttäjälle näytetään vain hänen omistamansa pakkaukset.
- Prioriteetti: välttämätön
- Analyysi: Käyttäjä näkee suunnittelutilassa olevista pakkauksista vain ne, jotka hän itse tai joku hänen kanssaan samaan ryhmään kuuluva on luonut eli pakkaukset, joihin hänellä on muokkausoikeus.

#### **5.2.6 Pakkauksen käyttöaika**

- Tunnus: P6
- Kuvaus: Opettaja voi määrittää omalle pakkaukselleen käyttöajan.
- Prioriteetti: välttämätön
- Käyttötapaus: KP4
- Analyysi: Opettaja voi halutessaan määritellä pakkaukselle käyttöajan. Käyttöajan aloitus- tai lopetusajankohta tai molemmat esitetään tarkkuudella päivä, tunti ja minuutti. Opettaja voi muuttaa määrittelemäänsä käyttöaikaa myös julkistetulle paketille.

#### **5.2.7 Pakkauksen näkyvyyden määrittäminen**

- Tunnus: P7
- Kuvaus: Käyttäjä voi määrittää, onko hänen tekemänsä pakkaus suunnittelutilassa vai julkistettu.
- Prioriteetti: välttämätön
- Käyttötapaus: KP3
- Analyysi: Suunnittelutilassa pakkauksen omistaja voi muokata pakkausta. Kun pakkaus on julkistettu, sen sisältämiä tehtäviä ei voida enää lisätä eikä poistaa eikä niiden järjestystä voida muuttaa. Julkistetun pakkauksen näkyvyys voidaan määritellä yleisesti kaikille tai jollekin tietylle käyttäjäryhmälle.

#### **5.2.8 Pakkauksen tyypin määrittäminen**

- Tunnus: P8
- Kuvaus: Opettaja voi määrittää oman pakkauksensa tyypin.
- Prioriteetti: välttämätön
- Käyttötapaus: KP1
- Analyysi: Opiskelijoiden tekemien pakkausten tyyppinä on opiskelijapakkaus. Opettajan tekemän pakkauksen tyyppi voi olla yleinen, harjoitustehtävä- tai tenttipakkaus. Järjestelmään voidaan myöhemmin lisätä uusia pakkaustyyppejä.

#### **5.2.9 Palautemoodin määrittäminen**

- Tunnus: P9
- Kuvaus: Pakkaus on oletusarvoisesti palautemoodissa julkistettaessa.
- Prioriteetti: välttämätön
- Käyttötapaus: KP4
- Analyysi: Kun pakkaus on palautemoodissa, pakkauksen tehtävien ratkaisijalle esitetään palautelomake automaattisesti tämän vaihtaessa tehtävää.Julkistettaessa pakkaus on oletusarvoisesti palautemoodissa, ellei opettaja valitse toisin.

#### **5.2.10 Pakkauksen tekijöiden näkyminen**

- Tunnus: P10
- Kuvaus: Opettaja näkee, mikä ryhmä pakkauksen on tehnyt ja ketkä kuuluvat kyseiseen ryhmään.
- Prioriteetti: välttämätön
- Analyysi: Pakkauksessa näytetään tekijöiden nimet.

#### **5.2.11 Tehtävien kuuluminen pakkaukseen**

- Tunnus: P11
- Kuvaus: Kaikki tehtävät kuuluvat johonkin pakkaukseen.
- Prioriteetti: välttämätön
- Analyysi: Järjestelmässä ei ole tehtäviä, jotka eivät kuulu mihinkään pakkaukseen. Kaikki tehtävät kuuluvat joko käyttäjän määrittelemään pakkaukseen tai järjestelmän luomaan oletuspakkaukseen.

#### **5.2.12 Pakkauksen koko**

- Tunnus: P12
- Kuvaus: Tehtävien määrää pakkauksessa ei rajoiteta.
- Prioriteetti: välttämätön
- Analyysi: Pakkauksen sisältämien tehtävien lukumäärällä ei ole vähimmäis- tai enimmäisrajaa. Pakkauksen ei tarvitse sisältää yhtään tehtävää.

# **5.3 Palautelomake**

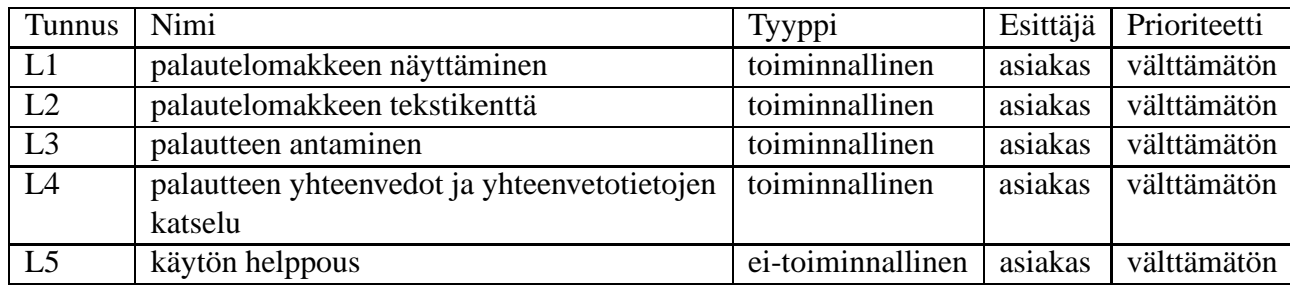

Taulukko 3: Palautelomakkeen vaatimukset

#### **5.3.1 Palautelomakkeen näyttäminen**

- tunnus: L1
- Kuvaus: Kun palautelomaketta kutsutaan järjestelmästä, se generoidaan näytölle HTML-sivuna.
- Prioriteetti: välttämätön
- Käyttötapaus: KL1
- Analyysi: Asiakas toimittaa lomakkeen sisältämät kysymykset ja kysymysten vastausvaihtoehdot. Kysymykset voivat muuttua tehtävätyypeittäin, mikäli asiakkaan toimittamat kysymykset näin vaativat.

#### **5.3.2 Palautelomakkeen tekstikenttä**

- Tunnus: L2
- Kuvaus: Palautelomakkeessa on tekstikenttä, johon palautteen antaja voi kirjoittaa vapaamuotoista palautetta.
- Prioriteetti: välttämätön
- Analyysi: Tekstikentälle määritellään maksimikoko 1000 merkkiä.

#### **5.3.3 Palautteen antaminen**

- Tunnus: L3
- Kuvaus: Täytetyn palautelomakkeen tiedot käsitellään, kun palautteen antaja lähettää lomakkeen.
- Prioriteetti: välttämätön
- Käyttötapaus: KL1
- Analyysi: Täytetyn lomakkeen tiedot talletetaan tietokantaan sille varattuun tauluun.

#### **5.3.4 Palautteen yhteenvedot ja yhteenvetotietojen katselu**

- Tunnus: L4
- Kuvaus: Palautteesta laaditaan pyydettäessä yhteenvetoja, joiden avulla palautteen tasoa on helppo arvioida. Yhteenvedot näytetään HTML-sivulla.
- Prioriteetti: Välttämätön
- Käyttötapaus: KL2
- Analyysi: Yhteenvetoja voi tarkastella yksittäisestä tehtävästä tai pakkauksesta. Jos tarkastellaan vain yhtä tehtävää, näytetään myös tehtävän saamat kirjalliset palautteet. Kurssin opettajalla on oikeus tarkastella kaikkien kurssiin liittyvien tehtävien yhteenvetoja, mutta opiskelijat näkevät yhteenvedot vain omista tehtävistään.

### **5.3.5 Käytön helppous**

- Tunnus: L5
- Kuvaus: Palautelomakkeen täytön tulee olla vaivatonta, jotta täyttö ei olisi työlästä.
- Prioriteetti: välttämätön
- Analyysi: Palautelomakkeessa käytetään asiakkaan toimittaman standardin mukaisia kysymyksiä ja vastauksia, joten käytön helppousriippuu standardin ominaisuuksista. Palautteen antaminen muokataan suoraviivaiseksi, jolloin vastausten antajan on helppo vastata kysymyksiin.

# **5.4 QTI-muunnos**

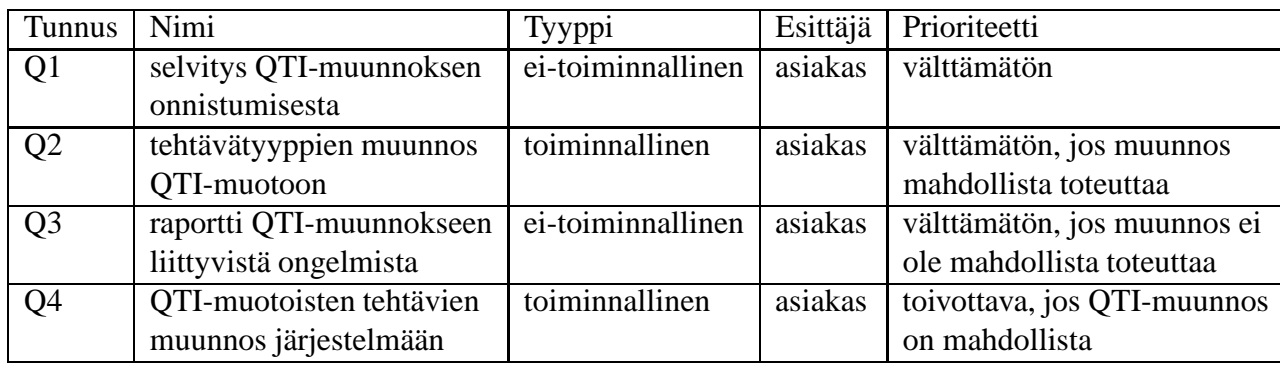

Taulukko 4: QTI-muunnoksen vaatimukset

#### **5.4.1 Selvitys QTI-muunnoksen onnistumisesta**

- Tunnus: Q1
- Kuvaus: Tehdään selvityssiitä, onnistuuko eAssari-järjestelmään tallennettujen tehtävien muuntaminen IMS-organisaation QTI-muotoon.
- Prioriteetti: välttämätön
- Analyysi: Selvitetään ensin, millaisia tehtävätyyppejä QTI:n avulla on mahdollista esittää. Jos QTI tukee sellaisia tehtävätyyppejä, joita järjestelmässä jo on, tehdään tarkempi selvitys siitä, miten eAssarin tehtävätyypit muunnetaan QTI-muotoon, ja toteutetaan vaatimus Q2. Jos järjestelmässä olevia tehtävätyyppejä ei voida muuntaa QTI-muotoon, toteutetaan vaatimus Q3.

### **5.4.2 Tehtävätyyppien muunnos QTI-muotoon**

- Tunnus: Q2
- Kuvaus: Jos QTI-muunnos on selvityksen mukaan mahdollista, tehdään työkalu, jolla voidaan muuntaa ainakin yhden yleisen tehtävätyypin tehtävät QTI-muotoon.
- Prioriteetti: Välttämätön, jos QTI-muunnos on mahdollista, muuten vaatimusta ei voida toteuttaa.
- Käyttötapaus: KQ1
- Analyysi: Muunnettava tehtävä haetaan muunnostyökaluun ja QTI-tunnukset (tagit) lisätään sopivien tehtävän osien ympärille. Valmis QTI-muotoinen tehtävä palautetaan käyttäjälle hänen valitsemaan tekstitiedostoon..

#### **5.4.3 Raportti QTI-muunnokseen liittyvistä ongelmista**

- Tunnus: Q3
- Kuvaus: Jos QTI-muunnos ei ole selvityksen mukaan mahdollista, tehdään raportti, josta selviää, mitä ongelmia tehtävien muuntamisessa QTI-muotoon on ja millaisia muutoksia tehtävien tallennukseen olisi tehtävä, jotta QTI-muunnos olisi mahdollista.
- Prioriteetti: välttämätön, jos QTI-muunnos ei ole mahdollista, muuten vaatimusta ei toteuteta
- Analyysi: Raportissa esitetään yksityiskohtaisesti ne järjestelmän tehtävätyyppien kohdat, joita ei voida muuntaa QTI-muotoon.

### **5.4.4 QTI-muotoisten tehtävien muunnos järjestelmään**

- Tunnus: Q4
- Kuvaus: Jos QTI-muunnos on selvityksen mukaan mahdollista, tehdään työkalu, jolla voidaan muuntaa QTI-muodossa olevia tehtäviä järjestelmän omaan muotoon.
- Prioriteetti: toivottava, jos QTI-muunnos on mahdollista, muuten vaatimusta ei voida toteuttaa
- Käyttötapaus: KQ2

# **5.5 Toteutettavien komponenttien yleiset vaatimukset**

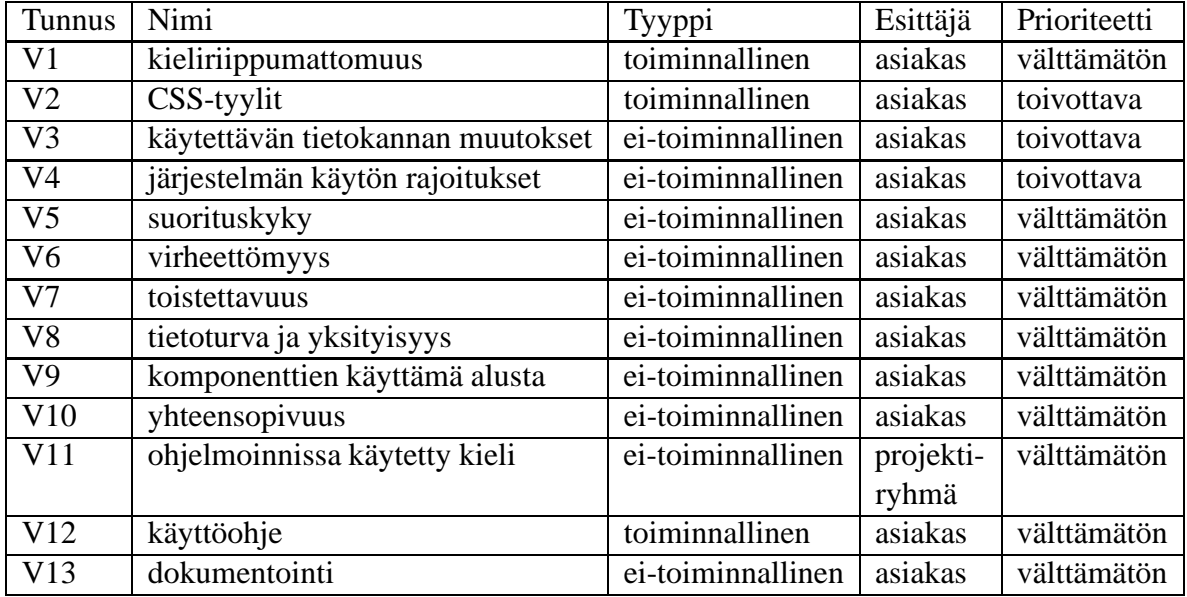

Taulukko 5: Yleiset vaatimukset

#### **5.5.1 Kieliriippumattomuus**

- Tunnus: V1
- Kuvaus: Toteutettavien komponenttien käyttöliittymän kieleksi voidaan valita suomi tai englanti.
- Prioriteetti: välttämätön
- Analyysi:Jokaiseen komponenttiin toteutetaan mahdollisuus valita käytettävä kieli. Jos kieli on valittu jo ennen komponentin toimintojen käynnistämistä, kieli siirtyy komponentin kieleksi.

### **5.5.2 CSS-tyylit**

- Tunnus: V2
- Kuvaus: Käyttöliittymien ulkoasua tulee voida muokata CSS-tyylitiedostoilla.
- Prioriteetti: toivottava
- Analyysi: Komponentin käyttöliittymää voi muokata CSS-tyylitiedostolla. Tyylitiedoston käyttö sallii käyttöliittymän kirjasimen, taustavärin ja mahdollisen logon määrittelyn. Jos erillistä tyylitiedostoa ei haluta määritellä, käytetään oletustyylitiedostoa.

#### **5.5.3 Käytettävän tietokannan muutokset**

- Tunnus: V3
- Kuvaus: Jo olemassa oleviin tietokannan tauluihin tehdään mahdollisimman vähän muutoksia. Uusia tauluja luodaan tarpeen mukaan.
- Prioriteetti: toivottava
- Analyysi: Toteutettavien komponenttien vaatimat taulut pyritään suunnittelemaan niin, että jo olemassa oleviin tauluihin ei tehdä muutoksia. Asiakas tekee muutokset vanhoihin tauluihin mikäli tarvetta esiintyy. Uusia tauluja luodaan tarvittaessa, ainakin ryhmälle ja palautteelle tarvitaan omat taulunsa.

#### **5.5.4 Järjestelmän käytön rajoitukset**

- Tunnus: V4
- Kuvaus: Järjestelmän käyttöä rajoitetaan mahdollisimman vähän, jolloin järjestelmän käyttö säilyy joustavana.
- Prioriteetti: toivottava
- Analyysi:Järjestelmän joustavuustaataan rajoittamalla mahdollisimman vähän käyttäjien toimintoja. Jos järjestelmää halutaan tapauskohtaisesti rajoittaa, tämä on muokkaajan vastuulla.

### **5.5.5 Suorituskyky**

- Tunnus: V5
- Kuvaus: Järjestelmä suunnitellaan niin, että sen vasteajat säilyvät siedettävinä.
- Prioriteetti: välttämätön
- Analyysi: Jokaisen käyttäjän toiminnon pitäisi palauttaa jonkinlainen vastaus viimeistään kymmenen sekunnin kuluttua toiminnon aloituksesta; vasteaikaa voidaan pitää hyvänä, jos vastaus saapuu jo viiden sekunnin kuluttua. Erikoistapaukseen, missä verkon tai palvelimen kuormitus vaikuttaa vasteaikaan, ei varauduta.

### **5.5.6 Virheettömyys**

- Tunnus: V6
- Kuvaus: Toteutettavat komponentit toteutetaan ja testataan niin, että lopullisessa tuotteessa ei ole virheitä.
- Prioriteetti: välttämätön
- Analyysi: Komponentteja suunniteltaessa tehdään myös testaussuunnitelma, jonka perusteella tehdyt testit todistavat tuotteen virheettömyyden.

#### **5.5.7 Toistettavuus**

- Tunnus: V7
- Kuvaus: Komponentit tuottavat deterministisesti samat tulosteet samoista syötteistä.
- Prioriteetti: välttämätön
- Analyysi: Testausvaiheessa tehty mustalaatikko-testaus osoittaa toistettavuuden.

#### **5.5.8 Tietoturva ja yksityisyys**

- Tunnus: V8
- Kuvaus: Komponentit suunnitellaan ja toteutetaan niin, että riittävä tietoturva ja yksityisyys säilyvät.
- Prioriteetti: välttämätön
- Analyysi: Asiakas toteuttaa järjestelmään sisäänkirjautumisen, jolloin komponenttien ei tarvitse huolehtia salasanojen näkyvyydestä. Loppukäyttäjän julkisella työasemalla tekemän työn yksityisyyttä on mahdotonta kontrolloida, joten asia jää loppukäyttäjän huolehdittavaksi.

#### **5.5.9 Komponenttien käyttämä alusta**

- Tunnus: V9
- Kuvaus: Toteutettavat komponentit toimivat TKTL:n tietokantapalvelimella.
- Prioriteetti: välttämätön
- Analyysi: Komponentit toteutetaan niin, että ne toimivat TKTL:n Oracle 10g tietokannassa, missä komponenttien käyttämä tietokanta sijaitsee, sekä Java SDK 1.4.2 ja Java Servlet 2.3 -standardeja tukevalla sovelluspalvelimella.

#### **5.5.10 Yhteensopivuus**

- Tunnus: V10
- Kuvaus: Komponenttien generoimat HTML-sivut toteutetaan siten, että ne toimivat Internet Explorer 5.0 ja Mozilla 1.2 www-selaimilla sekä tätä uudemmilla yhteensopivilla selainversioilla.
- Prioriteetti: välttämätön
- Analyysi: HTML-sivut pyritään tekemään W3C:n standardien mukaisiksi. Mahdolliset skriptit testataan kyseisillä selaimilla.

#### **5.5.11 Ohjelmoinnissa käytetty kieli**

- Tunnus: V11
- Kuvaus: Ohjelmakoodin ja luokkien API-kuvausten kieli on englanti.
- Prioriteetti: välttämätön
- Analyysi: Ohjelmakoodiin tulevat muuttujat, luokkien nimet ja kommentit tehdään englanniksi. Myös luokkien API-kuvausten kieli on englanti.

#### **5.5.12 Käyttöohje**

- Tunnus: V12
- Kuvaus: Kaikkiin HTML-sivuihin lisätään käyttöohjelinkki.
- Prioriteetti: välttämätön
- Analyysi: Kaikilla HTML-sivulla tulee olla ohjelinkki.

#### **5.5.13 Dokumentointi**

- Tunnus: V13
- Kuvaus: Kaikki ohjelmiston osat tulee dokumentoida.
- Prioriteetti: välttämätön
- Analyysi: Kaikilla ohjelmiston osilla tulee olla sen toiminnan selventävä dokumentaatio.

# **Lähteet**

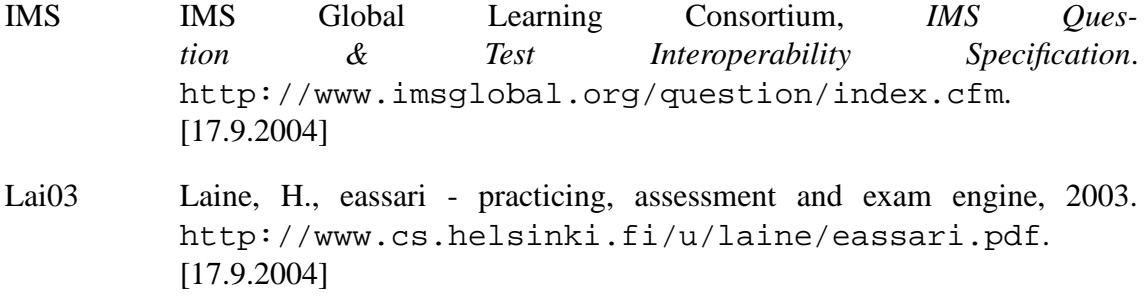

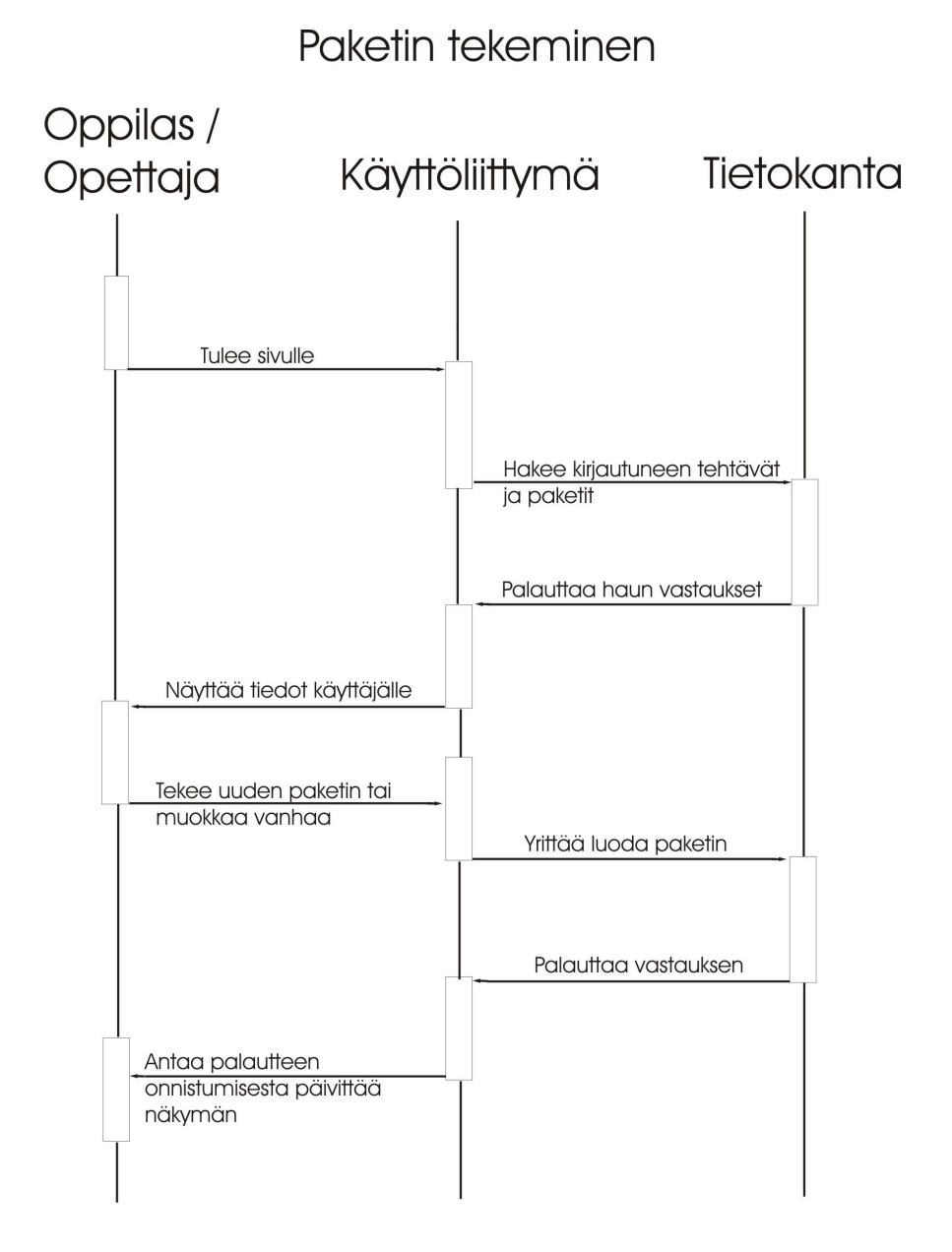

**Liite 1. Pakkauksen sekvenssikaavio**

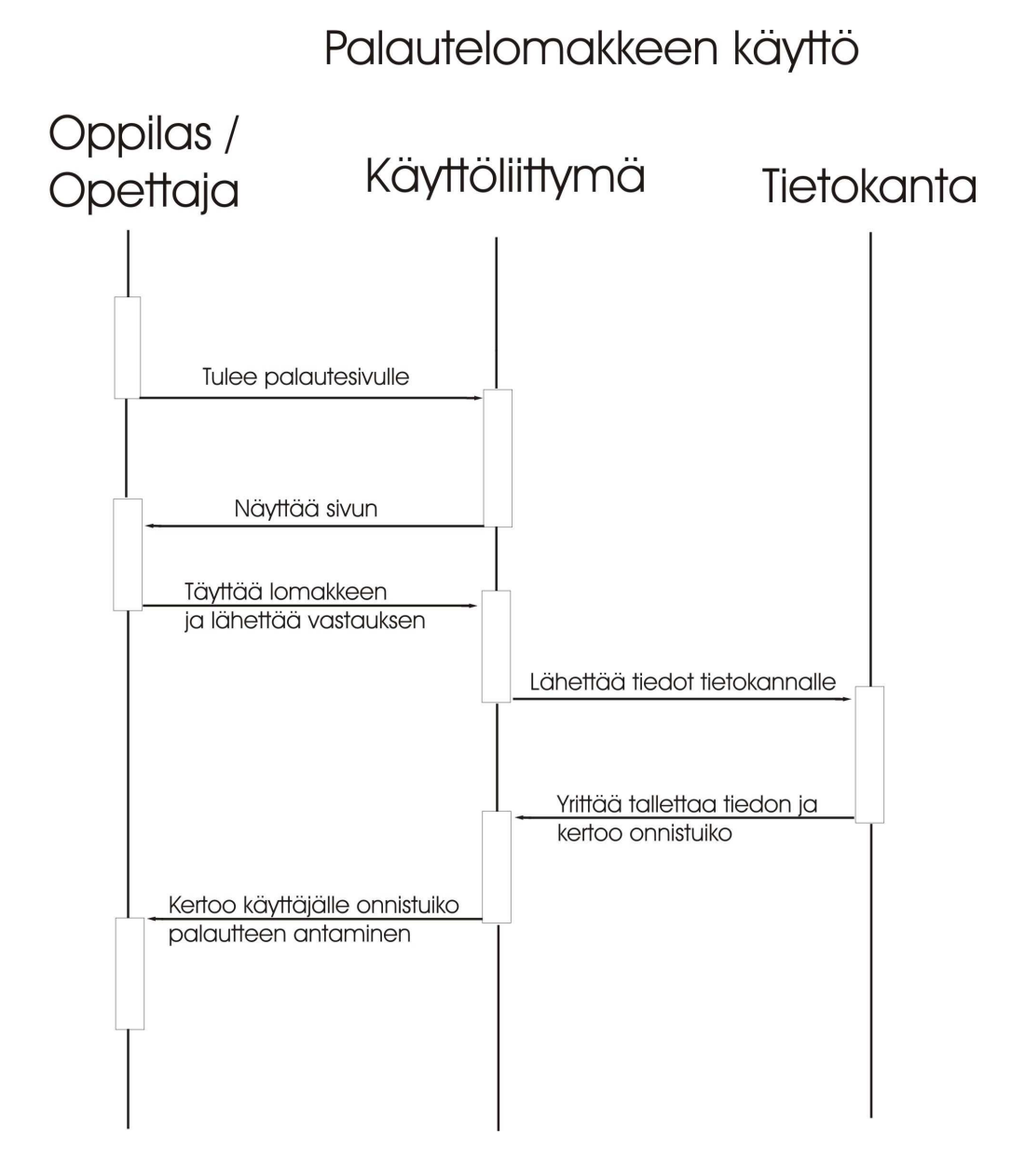

**Liite 2. Palautelomakkeen sekvenssikaavio**